**République Tunisienne Ministère de l'Education**

# Aides pédagogiques **D'INFORMATIQUE SPECIFIQUES**

**SECTION : SCIENCES DE L'INFORMATIQUE**

**Septembre 2022**

# **NIVEAU : 2EME ANNEE**

# **Matière : Informatique**

# Aide pédagogique 2022-2023

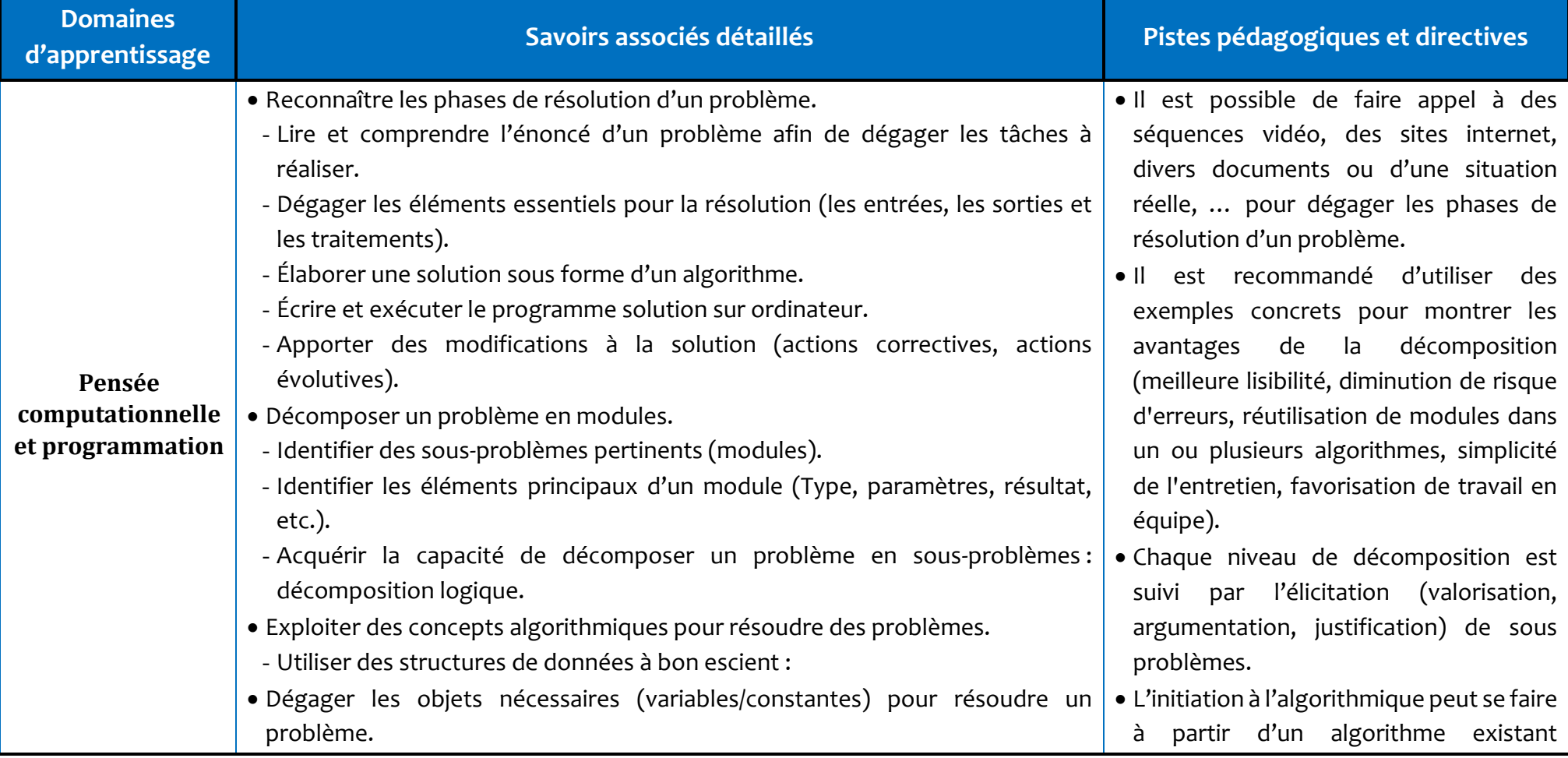

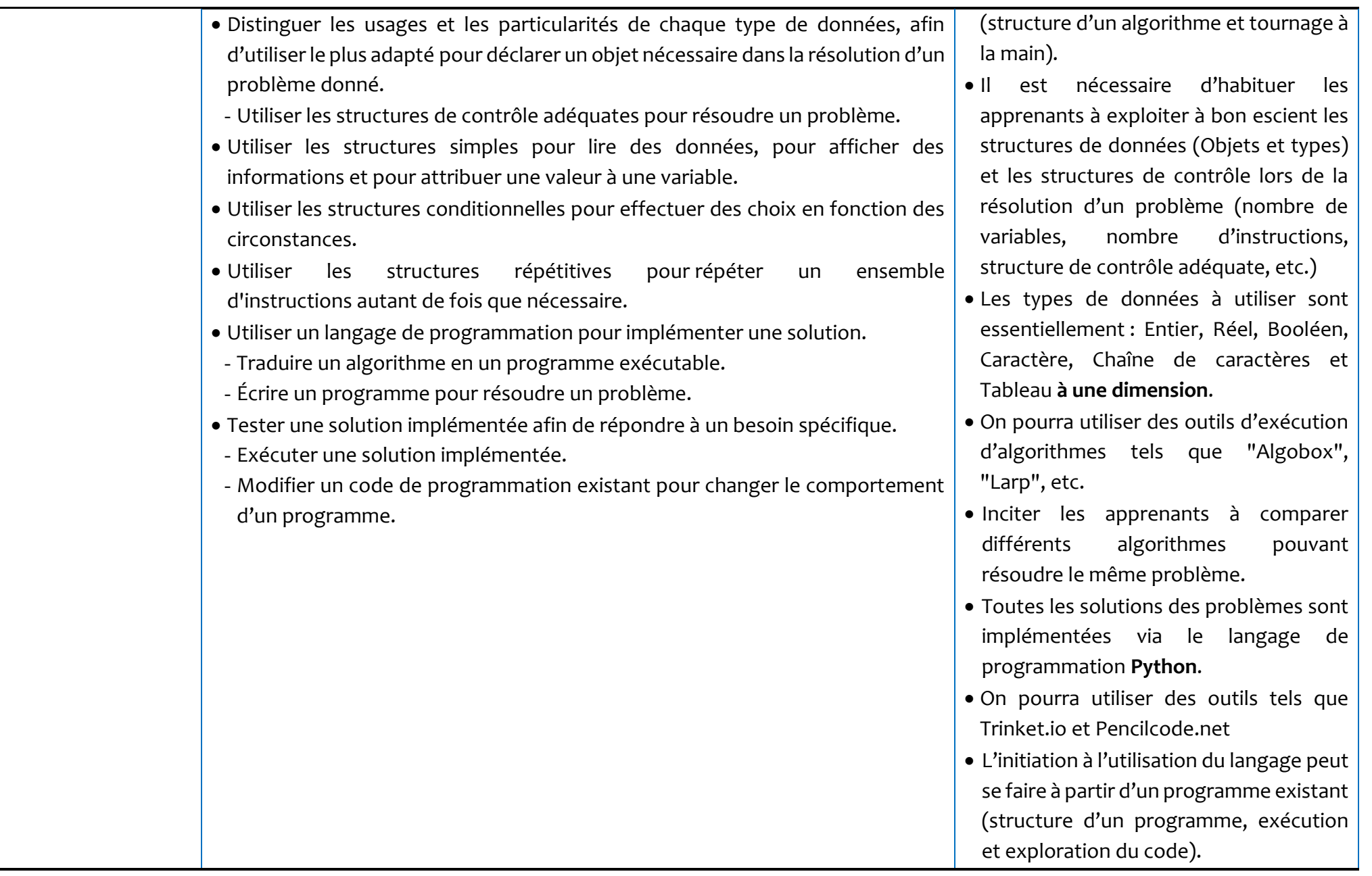

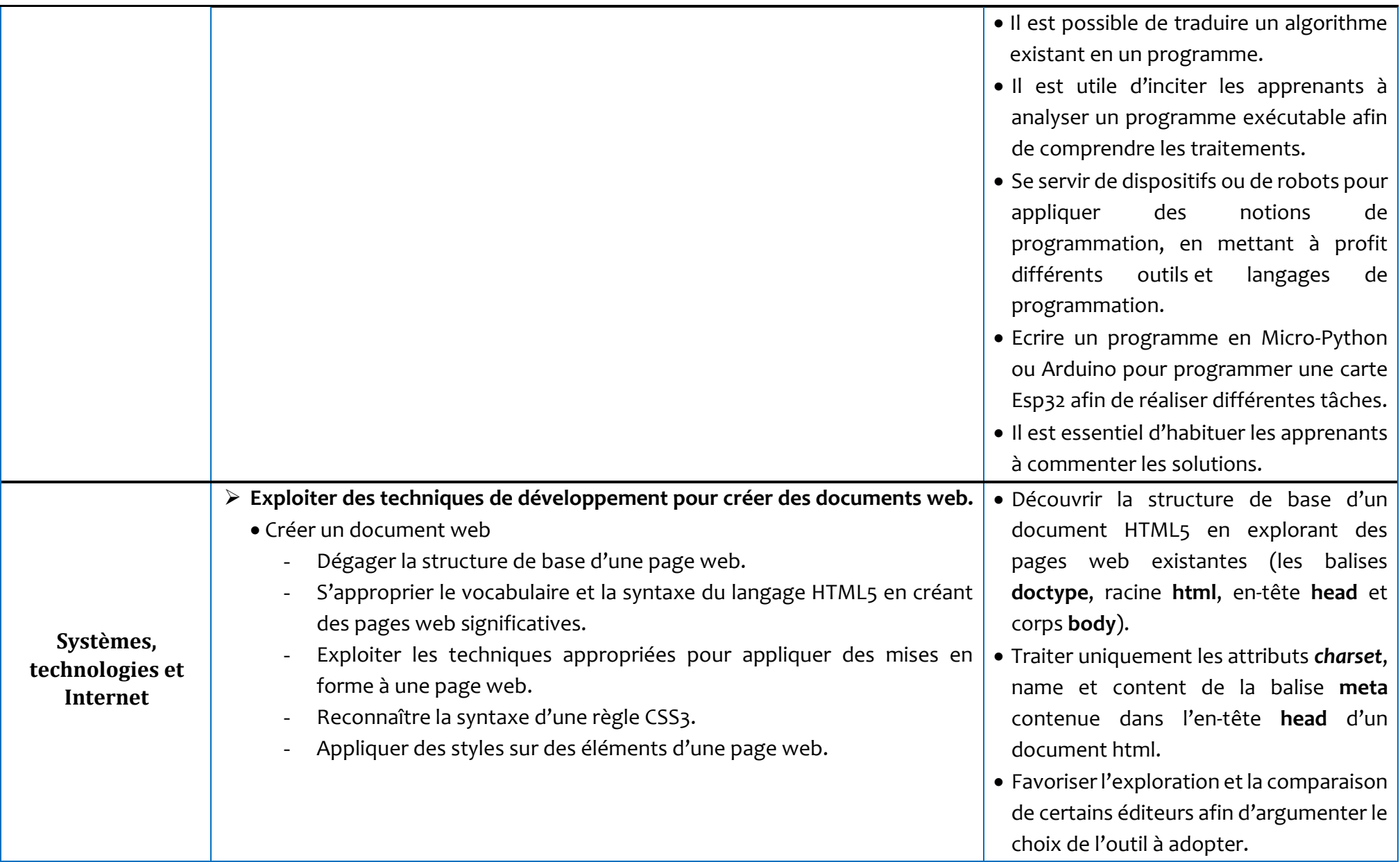

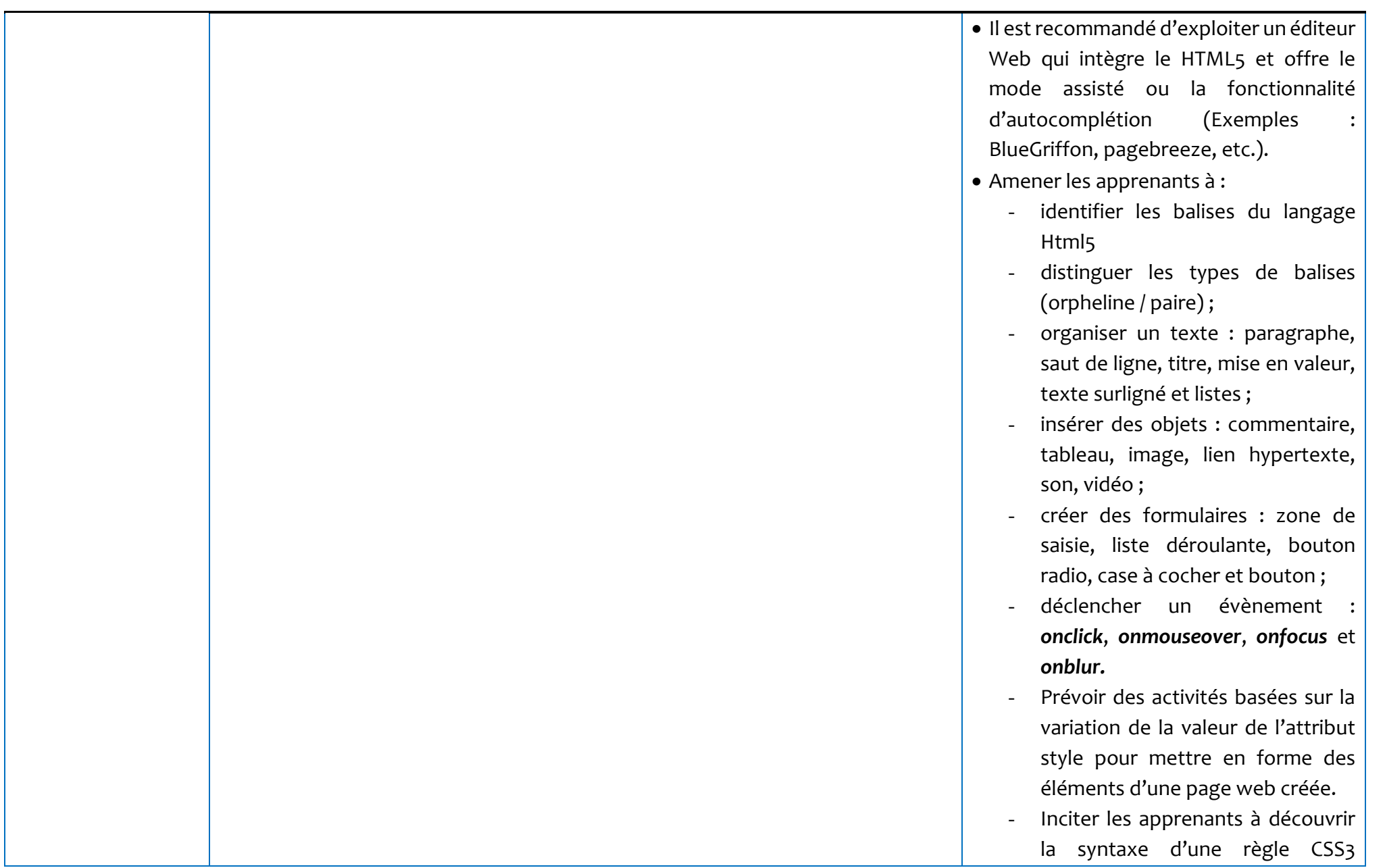

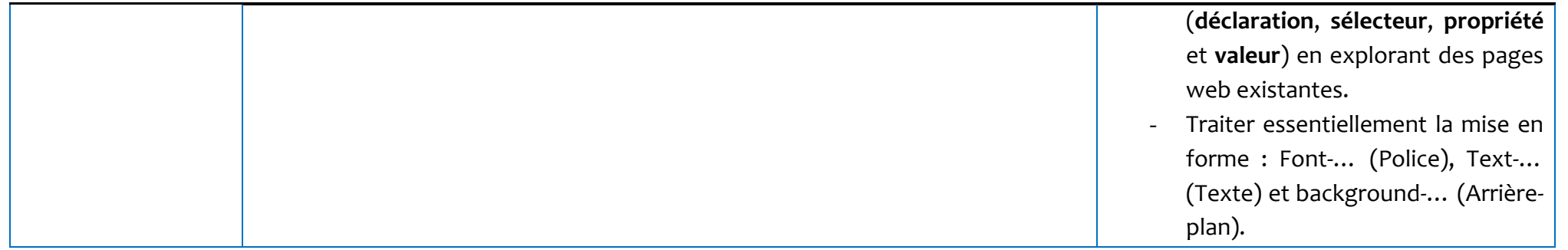

### **Recommandations générales**

- Avantager les échanges et les discussions autour des solutions proposées.
- Etablir des liens et trouver des fils conducteurs entre les différents domaines d'apprentissage rompant ainsi avec l'aspect linéaire de sa mise en œuvre.
- Il est préconisé de présenter le contenu à enseigner via des projets, des mini-projets ou des activités, ayant un sens pour l'apprenant (jeux, simulation, ...) et stimulant chez lui l'activité, la collaboration et la créativité ; tout en favorisant l'aspect interdisciplinaire.
- Il est recommandé de consulter des communautés de développement et de partager des solutions (algorithmes ou programmes) dans des espaces de partage créés pour l'échange et l'apprentissage.
- Favoriser l'exploitation des ressources en ligne.
- Il est important que l'apprenant conserve une trace écrite du travail réalisé en classe. Il appartient à l'enseignant de choisir le support le plus adapté à ses élèves.
- Il est recommandé d'aborder des problèmes et systématiser leurs résolutions en se basant sur les quatre composantes de la pensée computationnelle (décomposition, reconnaissance de modèles ou de formes, abstraction et algorithme).

# **NIVEAU : 3EME ANNEE**

## **Matière : Algorithmique & programmation** Aide pédagogique 2022-2023

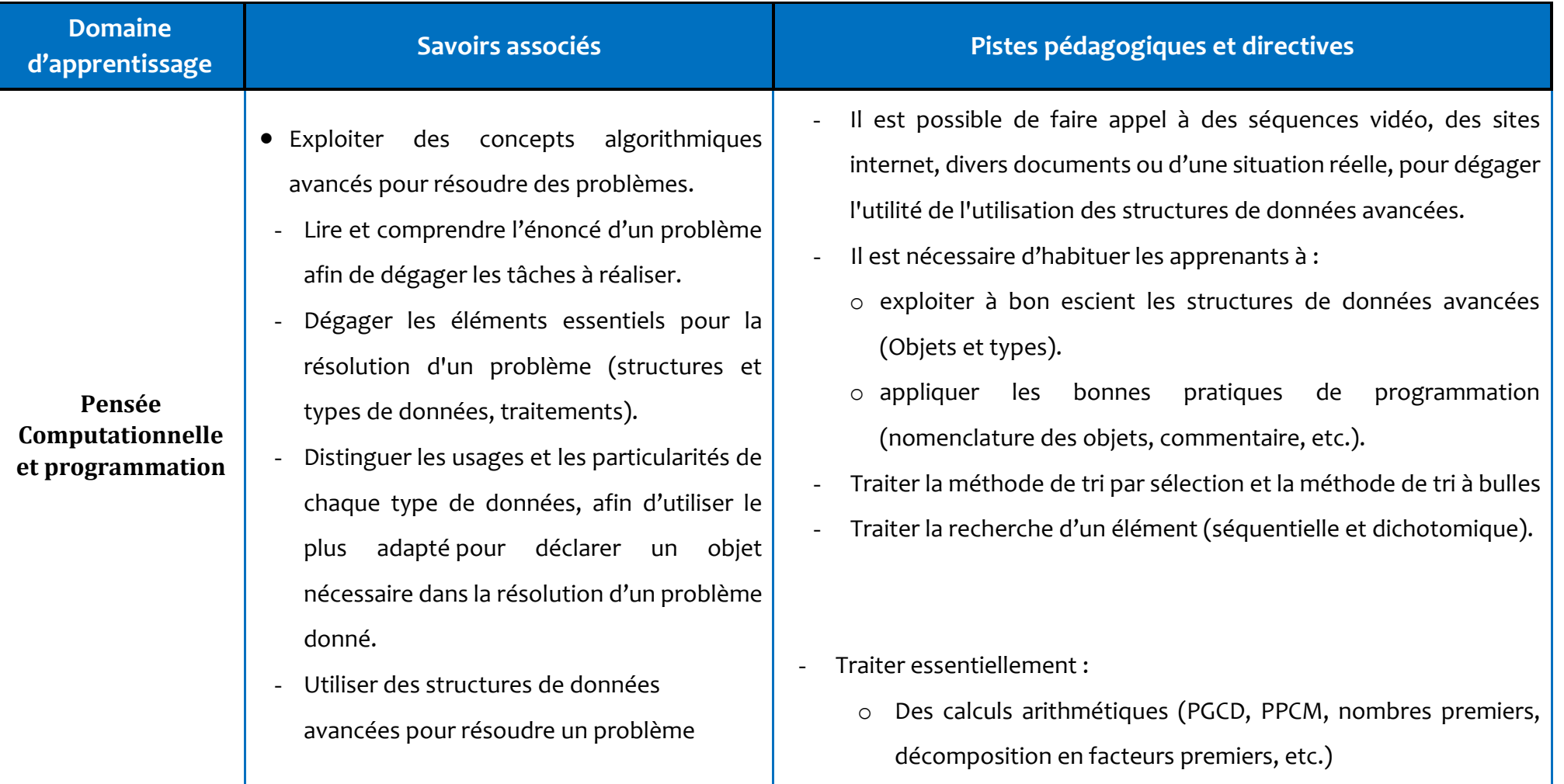

(Tableau à deux dimensions, Enregistrement).

- Apporter les modifications nécessaires à une solution pour répondre à un besoin.
- Exploiter des concepts algorithmiques avancés pour résoudre des problèmes :
	- o d'arithmétiques
	- o d'optimisation et d'approximation
- Utiliser un environnement de programmation pour implémenter une solution.
- Implémenter un algorithme en un programme exécutable.
- Écrire un programme pour résoudre un problème.
- Concevoir une interface graphique pour développer des applications simples.
- o Des problèmes d'optimisations
- o Des méthodes de calcul d'une valeur approchée de constantes connues  $(\pi, e, ...)$
- Tester le programme solution sur ordinateur.
- Apporter des modifications à une solution (actions correctives, actions évolutives).
- Il est utile d'inciter les apprenants à analyser un programme exécutable afin de comprendre ses traitements.
- Le langage adopté est Python.
- La découverte d'une interface graphique peut se faire à partir d'une application existante (fenêtre, zone de texte (Text Edit, Line Edit), bouton (Push Button), bouton radio (Radio Button), liste déroulante (Combo Box), case à cocher (Check Box), étiquette (label)).
- La conception d'une interface graphique se fait en utilisant la technique « Glisser–Déposer » (Drag & drop).
- Utiliser Qtdesigner comme outil de création d'interfaces graphiques.
- Tenir compte des contrôles de saisie des champs d'une interface graphique en affichant des messages d'erreurs.
- L'apprentissage est axé principalement sur la pratique.

#### **Recommandations générales**

- Avantager les échanges et les discussions autour des solutions proposées.
- Établir des liens et trouver des fils conducteurs entre les différents domaines d'apprentissage rompant ainsi avec l'aspect linéaire.
- Il est préconisé de présenter le contenu à enseigner via des projets, des mini-projets ou des activités utiles ayant un sens pour l'apprenant (jeux, simulation, ...) afin de stimuler l'activité, la collaboration et la créativité chez l'apprenant et favorisant l'aspect interdisciplinaire.
- Il est possible de faire appel à des séquences vidéo, des sites internet, divers documents ou d'une situation réelle, pour dégager l'utilité de l'utilisation des structures de données avancées.
- Il est recommandé de consulter des communautés de développement et de partager des solutions (algorithmes ou programmes) dans des espaces de partage créés pour l'échange et l'apprentissage.
- Favoriser l'exploitation des ressources en ligne.
- Il est important que l'apprenant conserve une trace écrite du travail réalisé en classe. Il appartient à l'enseignant de choisir le support le plus adapté à ses élèves.
- Il est recommandé d'aborder des problèmes et systématiser leurs résolutions en se basant sur les quatre composantes de la pensée computationnelle (décomposition, reconnaissance de modèles ou de formes, abstraction et algorithme).
- Le langage adopté est Python.

# **NIVEAU : 4EME ANNEE**

## **Matière : Algorithmique & programmation** Aide pédagogique 2022-2023

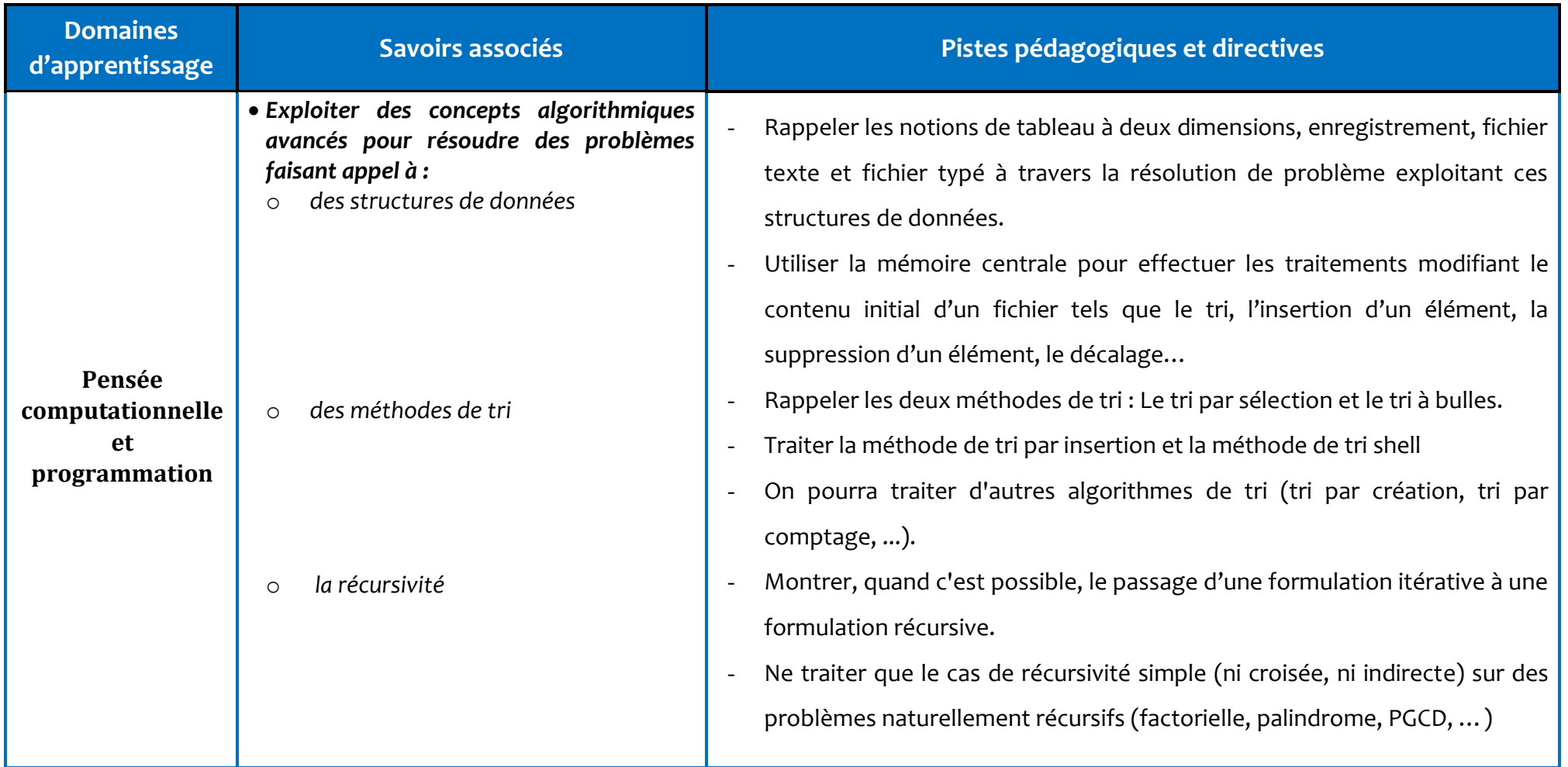

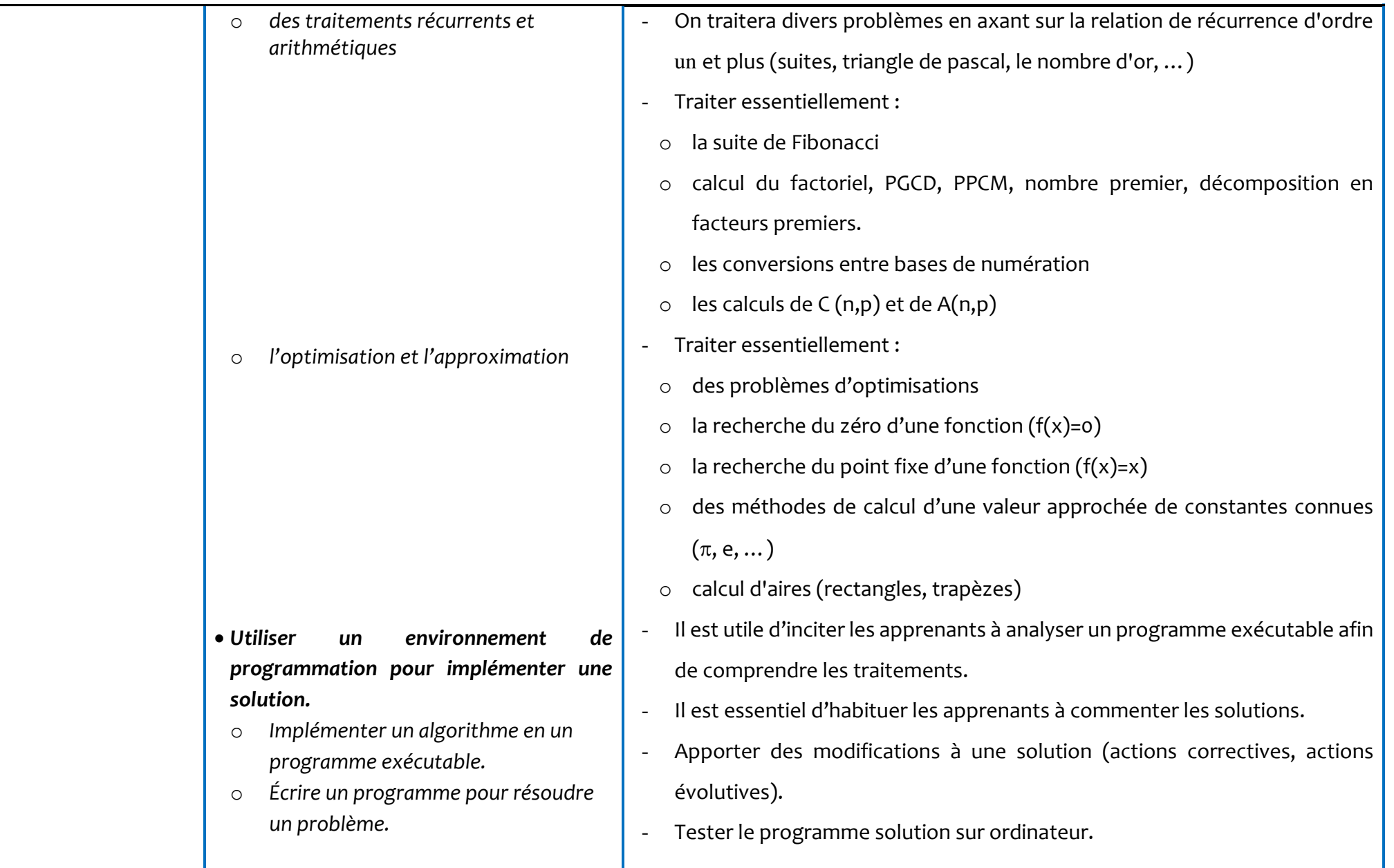

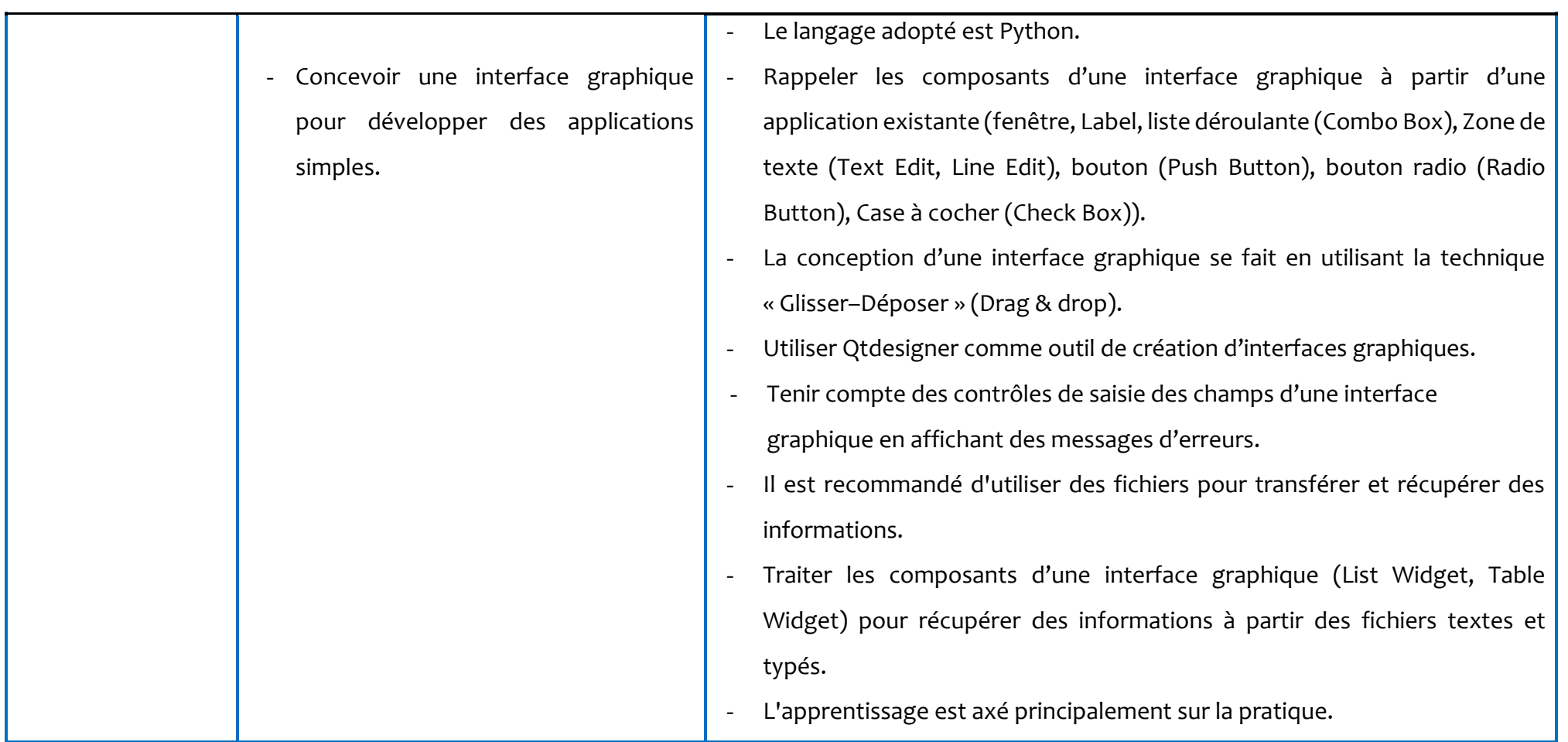

#### **Recommandations générales**

- Avantager les échanges et les discussions autour des solutions proposées.
- Il est possible de faire appel à des séquences vidéo, des sites internet, divers documents ou d'une situation réelle, pour dégager l'utilité de l'utilisation des structures de données avancées.
- Il est judicieux d'utiliser la pédagogie active et de traiter divers problèmes de la vie courante (mathématiques, physiques, économies …)
- Il est recommandé d'aborder des problèmes et systématiser leurs résolutions en se basant sur les quatre composantes de la pensée computationnelle (décomposition, reconnaissance de modèles ou de formes, abstraction et algorithme).
- Il est recommandé de consulter des communautés de développement et de partager des solutions (algorithmes ou programmes) dans des espaces de partage créés pour l'échange et l'apprentissage.
- Favoriser l'exploitation des ressources en ligne.
- Il est important que l'apprenant conserve une trace écrite du travail réalisé en classe. Il appartient à l'enseignant de choisir le support le plus adapté à ses élèves.
- Le langage adopté est Python.